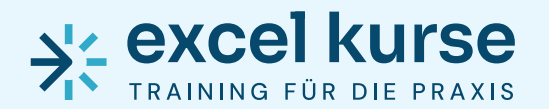

**Österreich:** www.excel-kurse.at www.excel-kurse.de +43 (0)1 37 09 134

**Deutschland:** +49 (0)89 628 29 702

# Excel Kurs: VBA - Makros für die Praxis selbst erstellen (24 Einheiten)

Microsoft Excel kann als technisch ausgereift bezeichnet werden. Wenn Sie mit dem Programm umgehen können, werden Sie kaum etwas für Ihren täglichen Bedarf missen. ABER gerade tägliche Routineaufgaben können sehr lästig und vor allem zeitaufwendig werden. Mithilfe von Excel VBA können Sie Ihre eigenen Programme schreiben und so Ihre Aufgaben automatisieren. Dadurch sparen Sie Zeit und Geld!

VBA-Makros mwenn die Standardlösungen von Excel nicht mehr reichen!

- $\boxtimes$  ... EXCEL VBA MAKRO ROUTINEN SELBER PROGRAMMIEREN
- $\boxtimes$  ... AUTOMATISIEREN SIE LÄSTIGE ROUTINEAUFGABEN
- $\boxtimes$  ... STEIGERN SIE IHRE PRODUKTIVITÄT MIT EXCEL

### Kursziele

Auch wenn Sie bislang noch nie programmiert haben, werden Sie sich leicht in Visual Basic for Application (VBA) einarbeiten. Sie lernen die wichtigsten Funktionsweisen kennen und entwickeln Ihre ersten eigenen VBA-Skripte unterstützt von künstlicher Intelligenz.

Mithilfe dieses neu erlernten Programmierwissens in Kombination mit künstlicher Intelligenz (Copilot) werden Sie am Ende des Kurses in der Lage sein, eigene Makros zu "schreiben" und somit individuelle Lösungen für Ihren Betrieb zu entwickeln. Dadurch können Sie Excel noch professioneller und effizienter einsetzen.

### **Zielgruppe**

Personen, die VBA-Makros programmieren lernen möchten, um eigene Programme zu entwickeln, bestehende VBA Makro Routinen weiterzuentwickeln oder "pflegen" zu können. Excel VBA Makro Kurs – professioneller Einstieg in die VBA Programmierung.

#### Voraussetzung

Sie arbeiten bereits sehr viel mit Excel. Dieser Kurs ist aufbauend auf den Kurs Excel Kurs: Advanced - Fortgeschrittenes Wissen bzw. gleichwertiges Wissen.

Aus- und Weiterbildung für

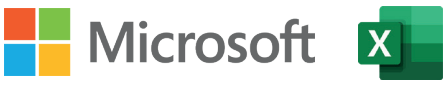

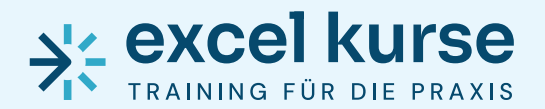

**Österreich:** www.excel-kurse.at www.excel-kurse.de

+43 (0)1 37 09 134 +49 (0)89 628 29 702 **Deutschland:**

## Kursinhalte

- > Grundlagen von VBA Makro kennenlernen
	- > Wie ist ein Makro Projekt aufgebaut
	- > Makros über den Makro-Recorder aufzeichnen
	- > Makros ausführen und richtig kommentieren
	- > Arbeiten mit Modulen
- > Die Entwicklungsplattform, Variablen und Konstanten kennenlernen
	- > Projekt Explorer und Code Fenster
	- > Direkt-, Lokal- und Überwachungsfenster
	- > Objektkatalog, Haltepunkte setzen, Quickinfo und Online Hilfe
	- > Variablen, Konstanten und Datentypen
- > Sprachelemente von VBA kennenlernen
	- > Schleifen praxisgerecht programmieren
	- > "For Next"-Schleife, "For Each Mext"-Schleife,
	- > "Do Until [7] Loop"-Schleife, "Do Until [7] While"-Schleife
	- > Arbeiten mit Verzweigungen (IF Bedingung)
	- > Übersichtlichere Form mit Select Case (> 3 Bedingungen)
- > Zellenbearbeitung mit VBA
	- > Bereiche und Zellen ansprechen
	- $>$  Bereiche und Zellen formatieren, benennen und mit Werten befüllen
- > Zeilen und Spalten markieren, einfügen, filtern, löschen
	- > Zeilen filtern Autofilter aktivieren, deaktivieren
	- $>$  Letzte Zeile oder Spalte ausfindig machen
	- > Dynamische Datenbereiche ermitteln
- > Tabellenblätter mit VBA richtig ansprechen
	- > Tabellenblätter einfügen, markieren, benennen, löschen
	- $>$  Tabellenblätter ein- und ausblenden, aktivieren, schützen
	- > Arbeitsblätter kopieren, verschieben, einfügen

KURSLEVEL 2

**KURSLEVEL** 

 $\mathbf{\Omega}$ 

Aus- und Weiterbildung für

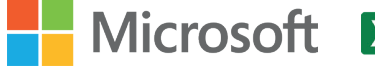

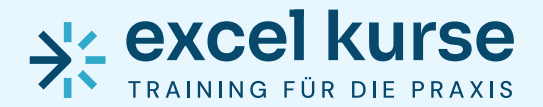

**Österreich:** www.excel-kurse.at www.excel-kurse.de

+43 (0)1 37 09 134 +49 (0)89 628 29 702 **Deutschland:**

- > Umgang mit Dateien (Arbeitsmappen)
	- > Dateien anlegen, öffnen, speichern, schließen, löschen
	- > Dateien am PC lokalisieren und in Makro einbinden
- > Mit Funktionen und Formeln arbeiten
	- > Formeln und Standardfunktionen in VBA Routinen integrieren
	- > Texte und Zahlen in Berechnungen integrieren
	- > Bestehende Funktionen in Routinen integrieren
	- > Eigene Funktionen erstellen und verfügbar machen
- > Große Datenmengen in VBA behandeln und auswerten
	- > Daten importieren, filtern, sortieren und auswerten
	- > Pivot-Tabellen erstellen
- > In Excel eigene Oberflächen und Dialoge erstellen
	- > Integrierte Dialoge und Meldungen
	- > Userformen und Steuerelemente
	- > Mit Formularsteuerelementen arbeiten (Schaltfläche)
- > Ereignisse auf Datei- und Arbeitsblattebene definieren
- > VBA Makro Routinen auf unterschiedliche Weise starten (Tastenkombination, Schaltfläche, Ereignisse, VBA Liste, usw.)
- > Arbeiten mit Diagrammen
- > Seitenlayout automatisch festlegen
- > Programmierung von Fehlerroutinen
- > Umgang mit Fehlermeldungen
- > Alle Übungen basieren auf praxisnahen Beispielen
- > VBA Makro Routinen per künstlicher Intelligenz (Copilot) systematich erstellen lassen und KI gezielt für die Analyse Ihres Codes einsetzen
- $>$  Viele praktische Tipps und Tricks

 $\mathbf{\Omega}$ 

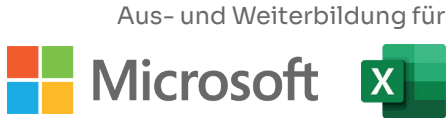

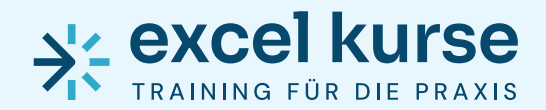

**Österreich:** www.excel-kurse.at +43 (0)1 37 09 134

**Deutschland:** www.excel-kurse.de +49 (0)89 628 29 702

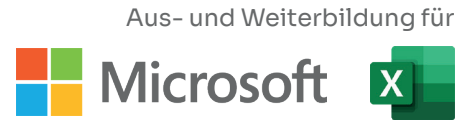

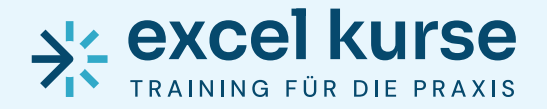

**Österreich:** www.excel-kurse.at +43 (0)1 37 09 134

**Deutschland:** www.excel-kurse.de +49 (0)89 628 29 702

### Überblick über unsere angebotenen Kurse:

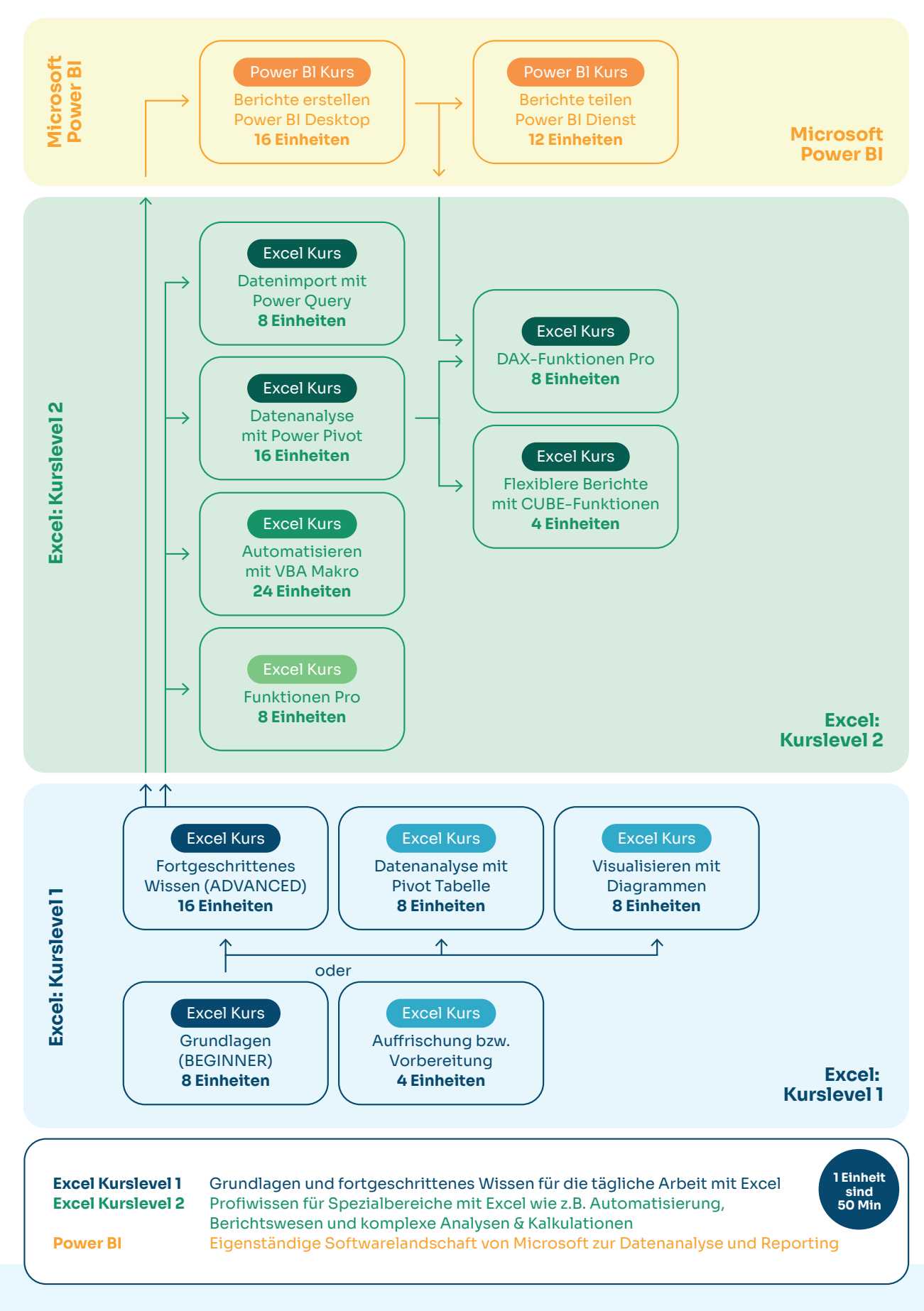

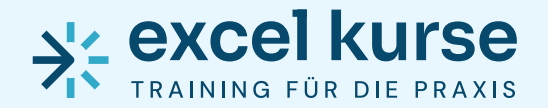

**Österreich:** www.excel-kurse.at www.excel-kurse.de

+43 (0)1 37 09 134 +49 (0)89 628 29 702 **Deutschland:**

#### Gruppentraining für Ihr Team

Diesen Kurs können wir für Ihr Team auch als internes Gruppentraining abhalten. Bauen Sie zielsicher Excel Praxiswissen für Ihr Team auf!

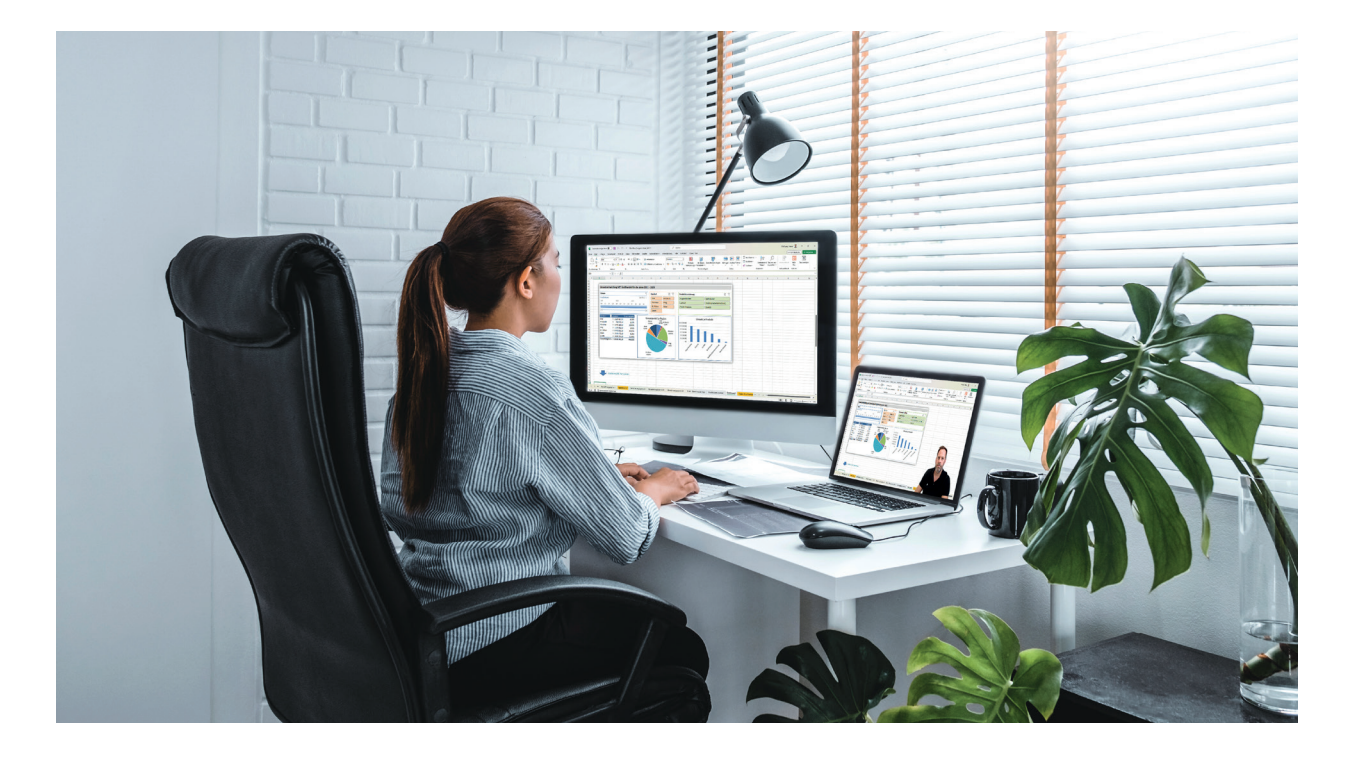

### Sie haben noch weitere Fragen an uns?

Rufen Sie uns einfach an oder senden Sie uns eine E-Mail.

 $\mathbf{r}$  +43 (0) 137 09 134  $\mathbf{r}$  +49 (0) 896 282 97 02 www.excel-kurse.at www.excel-kurse.de

### Österreich Deutschland

office@excel-kurse.at office@excel-kurse.de

Stand: 01.05.2024

 $\mathbf{\Omega}$ 

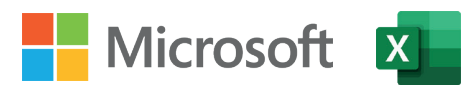

Aus- und Weiterbildung für